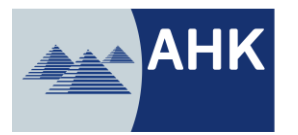

Deutsch-Arabische Industrie- und Handelskammer German-Arab Chamber of Industry and Commerce الغرفة الألمانية العربية للصناعة والتجارة

# **Advanced Cargo Information**

### **Decision n. 38/2021**

The Egyptian Customs introduced a new system regarding the pre-registration of cargo information called "Advanced Cargo Information (ACI)", which aims to simplify and to speed up the procedures for releasing goods and moreover, which contribute to verify exporters and importers, all through a single window online portal. The trial implementation of the Advanced Cargo Information system for incoming shipments at seaports starts from 01/04/2021, and the compulsory binding implementation starts from 01/07/2021.

#### Application:

- The new system obliges the importer or his agent to register their data, exporter data, and shipment data through the electronic portal of the National Single Window System for Foreign Trade (Nafeza) [https://www.nafeza.gov.eg.](https://www.nafeza.gov.eg/) The same is being handled at the stage of issuance of contracts / pro-forma invoices.
- An Advanced Cargo Information Declaration number (ACID) is being issued by the Nafeza system and sent to both, the importer, and the exporter by email.
- Carriers must be notified to include the ACID number on all shipping documents, as well as the identification numbers of the parties to the bill of lading.
- Relevant shipment documents need to be uploaded by use of the Block-chain Service Provider CargoX by the exporter (registration links on page 2 of this document). Such uploads need to be marked with the respective ACID number, latest 48 hours prior to the arrival of the vessel at the port of destination in Egypt.

cImportant: If this number is not included in the shipping documents, the goods will not be cleared, instead be returned without discharge at the Egyptian ports at the expense of the carrier or his representative.

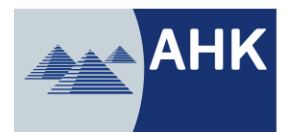

Deutsch-Arabische Industrie- und Handelskammer German-Arab Chamber of Industry and Commerce الغرفة الألمانية العربية للصناعة والتجارة

In the event of further questions please contact the German-Arab Chamber of Industry and Commerce (AHK) in Cairo.

- $\triangleright$  [https://aegypten.ahk.de](https://aegypten.ahk.de/)
- > info@ahk-mena.com

Links to sign-up to the CargoX Platform, Login, Data and Document Uploads:

## CargoX Platform Signup

https://help.cargox.digital/en/user-manual/registration/new-company-registration/ https://help.cargox.digital/en/user-manual/registration/activate-new-account/ https://help.cargox.digital/en/user-manual/managing-company-details/your-blockchain-key/ https://help.cargox.digital/en/user-manual/managing-company-details/company-profile/ https://help.cargox.digital/en/user-manual/managing-company-details/

#### **Login**

https://help.cargox.digital/en/user-manual/logging-in/login/

## Data and Document Upload

https://help.cargox.digital/en/user-manual/using-the-platform/https://help.cargox.digital/en/usermanual/using-the-platform/compose-envelope/https://help.cargox.digital/en/user-manual/using-theplatform/transfer-envelope/

https://help.cargox.digital/en/user-manual/using-the-platform/forward-received-documents/